жении длительного времени. При этом база знаний практически отсутствует, но база данных может быть. Характерной ситуацией для таких процессов являются различные аварии и катастрофы.

В целом можно утверждать, что система качества всегда состоит их двух основных подсистем:

- 1. Первая подсистема рассматривается как система с замкнутой связью, где операции по планированию качества продукции определяются требованиями потребителя. Теоретически в этой непрерывно действующей системе происходит анализ изменения желаний и запросов потребителя и соответствующая корректировка конструкции и технологических процессов.
- анализ новых разработок и затрат по обеспечению оптимального уровня качества. 2. Вторая подсистема рассматривается как система с замкнутой связью, где планирование качества продукции составляет основу для процедур по непосредственному управлению качеством. Она включает определение целей и политики в области качества продукции,

В современном машиностроении преобладает видение качества как одной из фундаментальных категорий, определяющих уровень жизни, социальную и экономическую основу для успешного прогресса человека и общества. Исходя из этого повышение качества изделий имеет общегосударственный эффект в экономической, социальной и психологической форме.

### **Литература**

- 1. Кане М.М. Управление качеством продукции в машиностроении. М.: Машиностроение,  $2010.416 c.$
- 2. Копылов Л.В. Информационное обеспечение прецизионных технологических процессов.-Сборник докладов международного конгресса "Конструкторско-технологическая информатика-96" АН. РФ. М., 1996, с. 36-38.
- 3. Копылов Л.В. Повышение точности прецизионных изделий на основе современного информационного обеспечения технологических систем. Станки и инструмент, 1997. № 11, c. 52-54.
- 4. Булавин И.А., Груздев А.Ю., Будыкин А.В., Киселев Ю. Технологическое оборудование и оснастка для исследования и сборки редукторов автомобилей.- Сборник докладов международного научно-технического семинара: Современные технологии сборки, 2011.
- ке подшипниковых узлов редукторов автомобилей на точность регулировки преднатяга подшипников. – Научно-технический журнал «Техника машиностроения», 2009.- № 2, с. 5. Булавин И.А., Груздев А.Ю., Будыкин А.В. Влияние сил и деформаций звеньев при сбор-32-36.

# Совершенствование конструкций сборных отрезных резцов для тяжелых  $m$ окарных станков

к.т.н. проф. Музыкант Я.А., д.т.н. проф. Максимов Ю.В., Литвинов А.С., *ɈȺɈ "ȼɇɂɂɂɇɋɌɊɍɆȿɇɌ", ɍɧɢɜɟɪɫɢɬɟɬ ɦɚɲɢɧɨɫɬɪɨɟɧɢɹ,*  ООО "ИТМ Групп", Москва, Россия, *8(495)3669844, 3669844@mail.ru*  д.т.н. Мироненко Е.В., к.т.н. Гузенко В.С., к.т.н. Миранцов С.Л.  $\iint_{X} M^{n} A$ , Краматорск, Украина *ntc\_instrument@mail.ru* 

*Аннотация*. В данной статье рассмотрены вопросы совершенствования сборных конструкций резцов для тяжелых станков с целью повышения прочности режущей части и повышения жесткости крепления режущих элементов. Привелены результаты аналитических исследований прочностных и динамических характеристик сборных отрезных резцов для тяжелых станков.

 $K$ лючевые слова: конструкции отрезных резцов, прочность режущей части,

#### $x$ *неёсткость крепления*

Операция отрезки представляет собой несвободное резание, отрезные резцы работают со значительными удельными нагрузками на режущие лезвия, затруднен отвод стружки, что приводит к большому количеству поломок режущих пластин. Пониженная жесткость технологической системы при отрезке, большие вылеты резцов приводят к возникновению вибраций, колебаний инструмента в процессе резания, что снижает производительность операций отрезки.

С целью совершенствования конструкций сборных отрезных резцов для тяжелых станков проведены аналитические и экспериментальные исследования напряженно-деформированного состояния режущих пластин, экспериментальные исследования колебаний, и с помощью результатов исследований были разработаны конструкции инструмента, обладающие повышенной прочностью и жесткостью механического крепления (рисунок 1) [3].

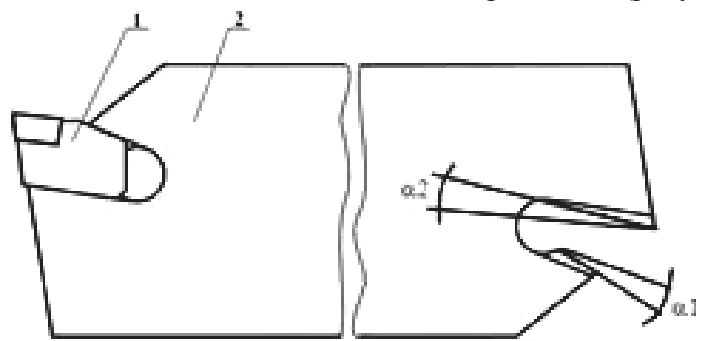

Рисунок 1. Конструкция сборного отрезного резца для тяжелых станков

Сборный отрезной резец (рисунок 1) состоит из режущего клинового элемента 1 и корпуса 2, причем опорная и прижимная V-образные выпуклые поверхности клинового гнезда корпуса скошены относительно своих образующих. Наклоны α<sub>1</sub>, α<sub>2</sub> скошенных участков опорной и прижимной поверхностей относительно своих образующих выполнены противоположно направленными. Направление угла наклона α<sub>2</sub> скошенного участка прижимной поверхности относительно ее образующей выполнено совпадающим с направлением угла α заклинивания клинового гнезда корпуса.

В работах  $[1, 2, 3, 5, 6]$  исследовалось влияние различных конструктивных параметров инструмента на величину и характер распределения напряжений в элементах сборной конст- $V$ кции, а также влияние величин углов  $\alpha_1$ ,  $\alpha_2$  на величины напряжений, возникающих в режущей пластине, и жесткость крепления режущей вставки. Однако конструкции рассматриваемого инструмента, имеющие опорную поверхность гнезда корпуса, площадь которой изменялась бы неравномерно, не исследовались.

В процессе работы сборного отрезного резца под действием силовых факторов на взаимодействующих поверхностях режущего клинового элемента 1 и корпуса 2 возникают неравномерно распределенные по длине гнезда контактные напряжения. Максимальные значения контактных напряжений будут наблюдаться при этом на опорной поверхности гнезда корпуса под режущей кромкой вставки 1, что ведет к ее опусканию, и на прижимной поверхности в области тыльной стороны вставки 1, что приводит к пластической деформации и искажению профиля клинового гнезда, а также снижению конструктивной жесткости. Причиной возникновения такого сложного напряженного состояния являются тангенциальная составляющая силы резания и ее опрокидывающий момент, который действует в направлении силы резания. Опрокидывающий момент возникает по причине наличия главного заднего угла у режущего элемента 1 и ее нависания над опорной поверхностью гнезда корпуса.

Изменяя форму скошенных участков, можно изменять плошаль соприкосновения взаимодействующих поверхностей в наиболее нагруженных участках, компенсируя рост контактных нагрузок увеличением площади взаимного контакта, при этом контактные напряжения будут иметь более равномерное распределение.

Дальнейшие исследования выполнялись применительно к рассматриваемому инстру-

# Серия 2. Технология машиностроения и материалы.

менту, который в корпусе имеет опорную поверхность гнезда, которая формируется за счет наличия двух участков: скошенного участка 1 и нескошенного участка 2 (рисунок 2). При этом формируется переменная, нелинейно изменяющаяся площадь контакта корпуса инструмента и режущей вставки вдоль гнезда. Угол наклона скошенного участка 1 опорной поверхности гнезда корпуса 7° [4]. Длина нескошенного участка 2 изменялась от 0 ло 10 мм с шагом 5 MM.

В связи со сложностью проведения экспериментальных исследований по указанному направлению проводились аналитически с использованием моделей, полученных при помощи пакетов SolidWorks и Ansys. Была подготовлена модель сборного резца при помощи пакета SolidWorks. В качестве геометрических и конструктивных использовались параметры оригинального инструмента: размеры корпуса инструмента  $18\times90$  мм, ширина режущей кромки режущей пластины 20 мм.

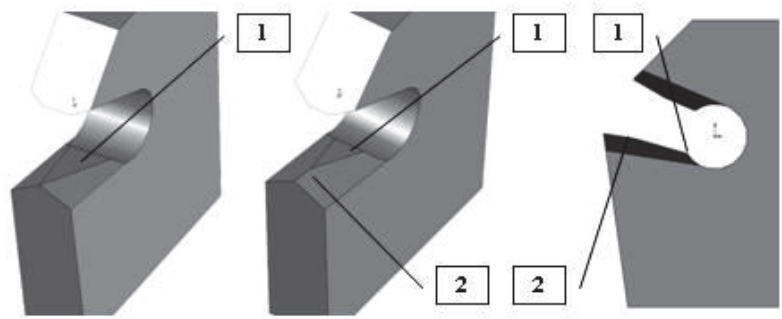

Рисунок 2. Корпус сборной конструкции резца

Исслелование проводили по двум направлениям: статический анализ конструкции, динамический (гармонический) анализ конструкции сборного резца.

Целью статического анализа является определение напряжений (нормальных, главных, эквивалентных), линейных и нелинейных перемещений (деформаций) в элементах сборной конструкции.

При статическом анализе использовалась модель, полученная на основе исходной (рисунок 1), при помощи пакета Ansys (рисунок 3). Модель представляет собой трехмерную конструкцию резца, нагруженную силами резания и закрепления. В качестве граничных условий при моделировании были приняты следующие:

корпус инструмента зафиксирован без перемещений;

между соприкасающимися гранями и поверхностями элементов имеет место контакт с трением, то есть соприкасающиеся поверхности могут перемещаться друг относительно друга и между ними может возникать зазор (рисунок 3,6).

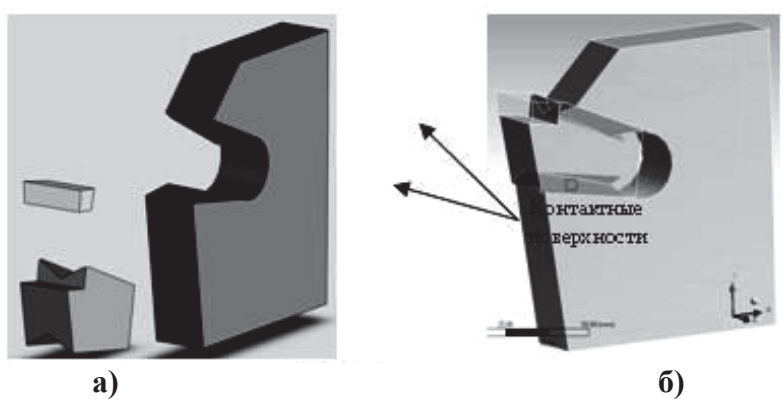

# Рисунок 3. Модели сборной конструкции резца: а) трехмерная модель сборного резца; **б) контактные поверхности режущего элемента пластины и корпуса инструмента**

При выборе режимов обработки, при которых проводился анализ, были использованы следующие рекомендации [4]:  $S = 0.65$  мм/ $\sigma$ б,  $V = 63$  м/мин,  $t = 20$  мм.

В качестве примера на рисунках 4 и 5 представлены распределение нормальных напря-

жений  $\sigma_x$ , возникающих в элементах конструкции резца при резании. Анализ числовых значений напряжений показал, что максимальные значения напряжений наблюдаются как в корпусе инструмента, область «1», так и на передней поверхности режущей пластины в области «2» (рисунок 3). Область «1» нормальными сжимающими напряжениями, область «2»  $\Box$  растягивающими.

Результаты статического анализа режущей пластины показали, что максимальные значения эквивалентных нормальных напряжений  $\sigma_x$ ,  $\sigma_y$ ,  $\sigma_z$  изменяются при увеличении длины не скошенного участка опорной поверхности корпуса.

Так, при увеличении длины нескошенного участка от 0 до 5 мм максимальные значения напряжений в режущей вставке снижаются, при этом наблюдается уменьшение зоны их действия, что свидетельствует о более равномерном распределении контактных усилий, возникающих между корпусом и вставкой (рисунок 4,6). При дальнейшем увеличении нескошенного участка до 10 мм наблюдается обратная картина (рисунок 4,в).

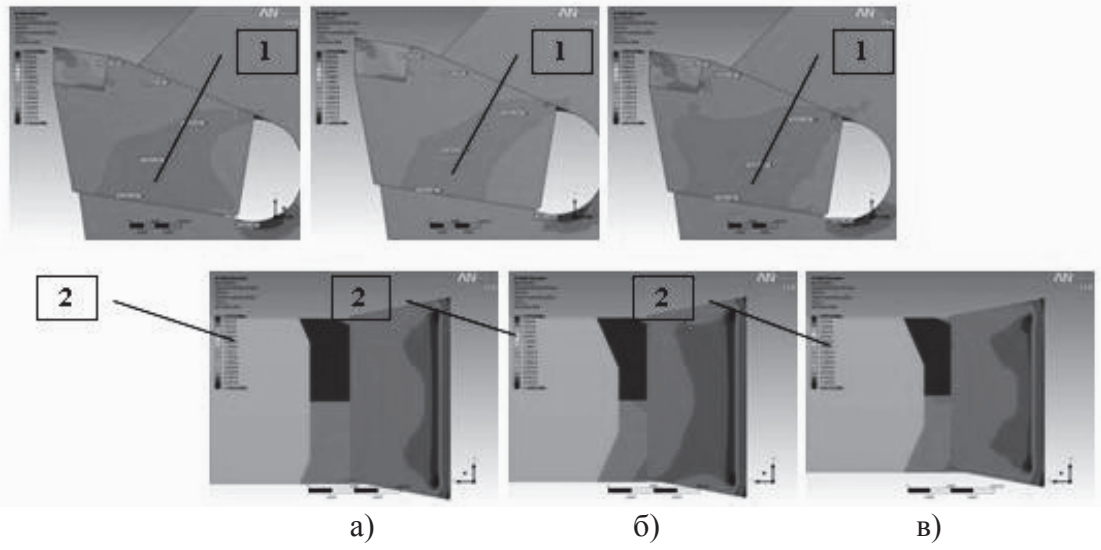

Pисунок 4. Распределение эквивалентных нормальных напряжений  $\sigma_x$ , возникающих в 3лементах конструкции резца при отрезке, S = 0,65 мм/об, V = 63 м/мин, t = 20 мм,  $Pz = 23$  кН,  $Py = 9$  кН, при длине нескошенного участка: а) 0 мм; б) 5 мм; в) 10 мм

Изменение по величине зоны действия максимальных растягивающих напряжений на передней поверхности режущей пластины также свидетельствует о более жестком закреплении режущей вставки в корпусе резца при длине нескошенного участка длиной 5 мм.

В любой сборной конструкции длительная циклическая нагрузка вызывает соответствующий отклик. Результаты гармонического анализа могут использоваться для определения установившегося отклика конструкции на возбуждение при действии гармонических нагрузок и тем самым выявить, преодолеет ли объект резонансные частоты, усталость и другие негативные последствия вынужденных колебаний. Кроме того, по изменению собственных частот колебаний элементов конструкции инструмента можно судить об изменении жесткости при изменении ее конструктивных параметров.

В качестве модели и расчетной схемы при выполнении гармонического анализа инструмента использовалась та же модель, что и при статическом анализе (рисунок 3), а на элементы конструкции наклалывались граничные условия, описанные выше. Гармонический анализ выполнялся при помощи пакета Ansys. В результате проведенных исследований были получены амплитудно-частотные характеристики колебаний рассматриваемого инструмента, измеренные на передней поверхности режущей пластины.

В качестве примера на рисунке 5 представлены амплитудно-частотные характеристики колебаний сборного резца в направлении оси Ү.

Анализ полученных в результате гармонического анализа амплитудно-частотных характеристик показывает, что при изменении длины *l* нескошенного участка опорной поверхности гнезда корпуса инструмента происходит изменение амплитулы колебаний режущей

вставки и незначительное изменение собственных частот колебаний конструкции. Так, при изменении длины *l* от 0 до 5 мм приводит к снижению амплитуды колебаний на частоте 5 кГц. При дальнейшем увеличении l до 10 мм вновь наблюдается увеличение амплитуды колебаний вставки. Таким образом, снижение амплитуды колебаний свидетельствует о повышении жесткости конструкции инструмента, и в частности жесткости узла крепление режушей вставки

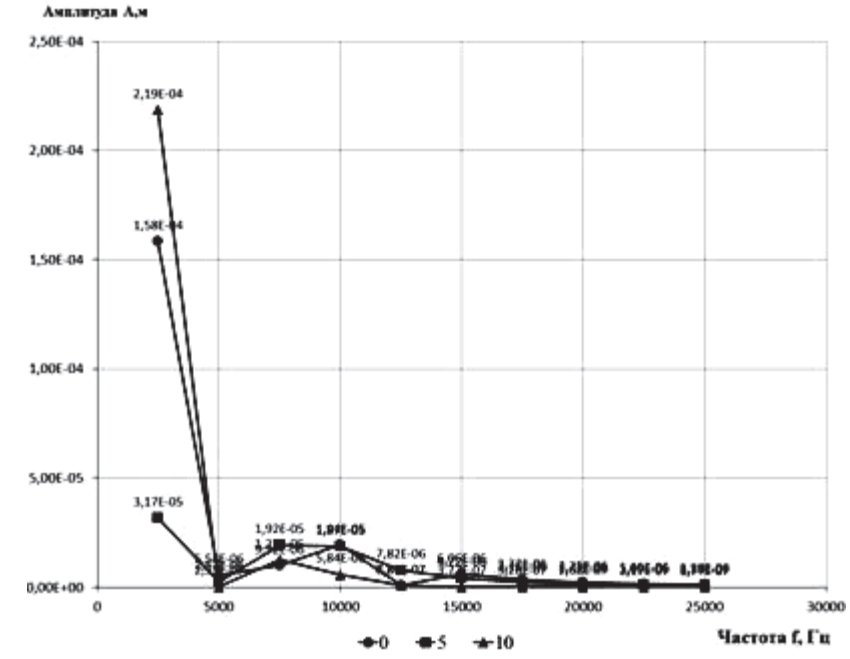

Рисунок 5. Амплитудно-частотные характеристики сборного резца при разных ЗНАЧЕНИЯХ ДЛИНЫ НЕСКОШЕННОГО УЧАСТКА: ○ − 0 мм, □ − 5 мм, <sup>△</sup> − 10 мм

### **Выволы**

На основании проведенных аналитических исследований сборных отрезных резцов можно сделать следующие выводы:

наличие нескошенных участков на опорной поверхности гнезда корпуса резца оказывает влияние на величину напряжений, возникающих в корпусе инструмента и режущей вставке, а также в режущей пластине;

наличие нескошенного участка длиной  $l = 5$  мм приводит к снижению эквивалентных и нормальных напряжений в корпусе инструмента и режущей вставке. При увеличении длины до 10 мм и более наблюдается обратная картина;

в результате гармонического анализа конструкции установлено, при изменении длины l от 0 до 5 мм приводит к снижению амплитуды колебаний на частоте 5 кГц. При дальнейшем увеличении 1 до 10 мм вновь наблюдается увеличение амплитуды колебаний вставки. Таким образом, снижение амплитуды колебаний свидетельствует о повышении жесткости конструкции инструмента, и в частности жесткости узла крепление режущей вставки.

статический и динамический анализ конструкции резца позволяет сделать вывод, что рациональным значением длины нескошенных участков опорной и прижимной поверхностей корпуса является  $l = 5$  мм.

# **Литература**

- 1. Миранцов С.Л. Математическая модель напряженного состояния режущих пластин отрезных резцов. // Надійність інструменту та оптимізація технологічних систем. Збірник наукових праць. – Краматорськ: ДДМА, 2001. – Вип. 11. – с. 103 - 107.
- 2. Гузенко В.С., Миранцов С.Л., Мезенцев В.С. Исследование прочности сборных прорезных резцов для тяжелых токарных станков. // Надежность режущего инструмента и оптимизация технологических систем. Сборник научных трудов. Краматорск: 2004. – Вып. 15.  $-$  c. 10 – 14.
- 3. Пат. 40742А Україна, МПК В23В27/04. Відрізний різець / Гузенко В.С., Міранцов С.Л.,

Носков В.В. №99010365 Опубл. 15.08.2001.

- 4. Общемашиностроительные нормативы режимов резания. Токарные и карусельные работы (выбор инструмента, режимов резания, определение расхода инструмента). – М.: ВНИИТЭМР, 1985. – 75с.
- 5. Мироненко Е.В., Гузенко В.С., Миранцов С.Л. Совершенствование конструкций сборных отрезных резцов для тяжелых токарных станков. // Резание и инструмент в технологических системах: Междунар. научн.-техн. сб. Харьков: НТУ «ХПИ», 2012. Вып. 82. с. 165 – 170.
- 6. Миранцов С.Л., Гузенко В.С., Мироненко О.Е., Музыкант Я.А. Аналитическое исследование прочностных характеристик для многонаправленной токарной обработки. // Надійність інструменту та оптимізація технологічних систем: Збірник наукових праць. – Краматорськ: ДДМА, Вип. 24, 2009. с. 106 – 110.

# Разработка и исследование многослойно-композиционных покрытий с *ɧɚɧɨɞɢɫɩɟɪɫɧɨɣ ɫɬɪɭɤɬɭɪɨɣ ɨɫɚɠɞɚɟɦɵɯ ɧɚ ɪɟɠɭɳɢɟ ɢɧɫɬɪɭɦɟɧɬɵ ɩɪɢ*  $uc$ пользовании ассистируемых катодно-вакуумно-дуговых процессов

д.т.н. проф. Максимов Ю.В., д.т.н. проф. Верещака А.С., к.т.н. Верещака А.А., Кудров А.С., Лыткин Д.Н., Шегай Д.Л., Булычева А.И.

*ɍɧɢɜɟɪɫɢɬɟɬ ɦɚɲɢɧɨɫɬɪɨɟɧɢɹ, ɆȽɌɍ «ɋɌȺɇɄɂɇ» 8(495)223-05-23, ɞɨɛ. 1353* 

дисперсной структурой при использовании процесса ассистируемого фильтруе-(имплантором), которым была оснащена вакуумно-дуговая установка ВИТ-3. Исщем катодно-вакуумно-дуговом осаждении с фильтрацией паро-ионного потока. *Аннотация*. Рассмотрена проблема синтеза многослойных покрытий с наномого катодно-вакуумно-дугового осаждения. Исследовано влияние ассистирующих высокоэнергетических ионнов, генерируемых специальным устройством следованы механизмы модификации свойств осаждаемых покрытий и режущие свойства твёрдосплавных пластин с покрытиями, полученных при ассистирую-

Ключевые слова: синтез многослойно-композиционных покрытий; режущий инструмент; нанодисперсные покрытия; стойкость инструмента

### **Введение**

В процессе резания контактные площадки инструмента подвергаются интенсивному термомеханическому воздействию в сочетании с физико-химическим взаимодействием с обрабатываемым материалом, процессами коррозии и окисления, что в конечном итоге приводит к их макро- и микроразрушению [1]. В этой связи к инструментальному материалу предъявляют особые требования, в соответствии с которыми инструментальный материал должен облалать максимальной сопротивляемостью разрушению с учётом приспособляемости структуры материала к условиям высокого внешнего воздействия (механического и теплового), не имеющего аналогов среди подобных объектов [1-7]. Понимание природы процессов структурной приспособляемости (самоорганизации), а также её влияния на изнашивание инструмента позволяет уяснить принципы направленного формирования структур приповерхностных слоёв инструментального материала, максимально повышающих сопротивляемость контактных площадок инструмента микро- и макроразрушению в условиях термомеханического нагружения, возникающего при резании [4, 7].

Формирование оптимальных структур приповерхностных слоёв инструментального материала возможно производить путём модификации свойств поверхностного слоя, например путём нанесения износостойких покрытий различными технологическими методами, каждый из который имеет свои лостоинства и нелостатки [1, 2, 8-11].

Таким образом, направленное управление процессами структурной трансформации приповерхностных слоёв инструментального материала осаждением износостойких покры-